reg6.utcc.ac.th/registrar/home.asp?avs=43942.9227314815

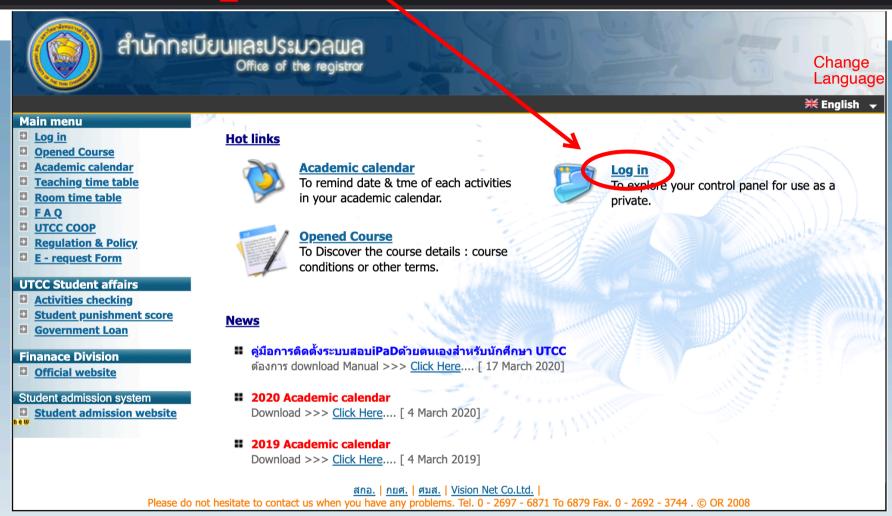

Second Step: Log in with your Student ID and Password. After that It will bring you to your student system.

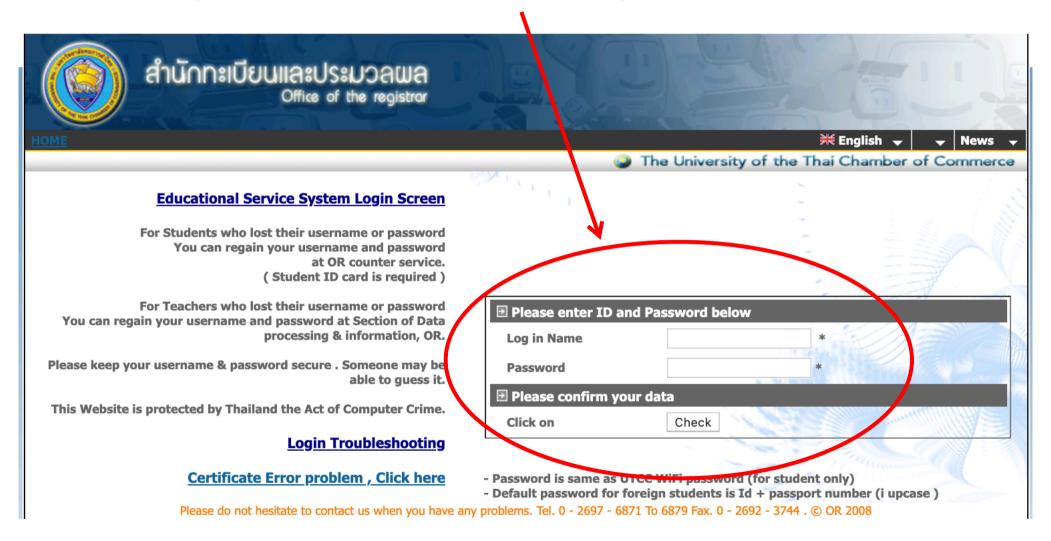

#### Main Menu

Sign out

**Change Password** 

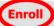

**Enrollment Result** 

Study/Exam Timetable

**Bibliography** 

Dept/Schoolarship

**Studied Result** 

**Graduation Check** 

**Graduate List** 

Suggest

Weblog

#### Educational system Manual

Student manual (Thai)

Student manual (Eng)

Teacher Eva.Manual (TH)

Teacher Eva.Manual (EN)

# Vision Net

# **Welcome to Educational Service System**

1. IA913 iTunes U (Very High Priority) (Instructor)

Please be sure that you join iTunes U for IA913. The enrollment code is DJZ-FDJ-CLF. I will announce information about the final exam in iTunes U.

Posted By ศิริพรรณ เชื่อนข่ายแก้ว [ 21 April 2020 ]

2. IA913 Quiz and final exam (High Priority) (Instructor)

If anyone does not have gmail or google account yet, please create one as you will need it for the guiz and final exam. Thanks!

Posted Ry ศิริพรรณ เชื่อนข่ายแก้ว [ 22 April 2020 ]

Third Step: Click the red coloured icon "Enroll"

to top of page

<u>สกอ. | กยศ. | ศมส. | Vision Net Co.Ltd.</u>

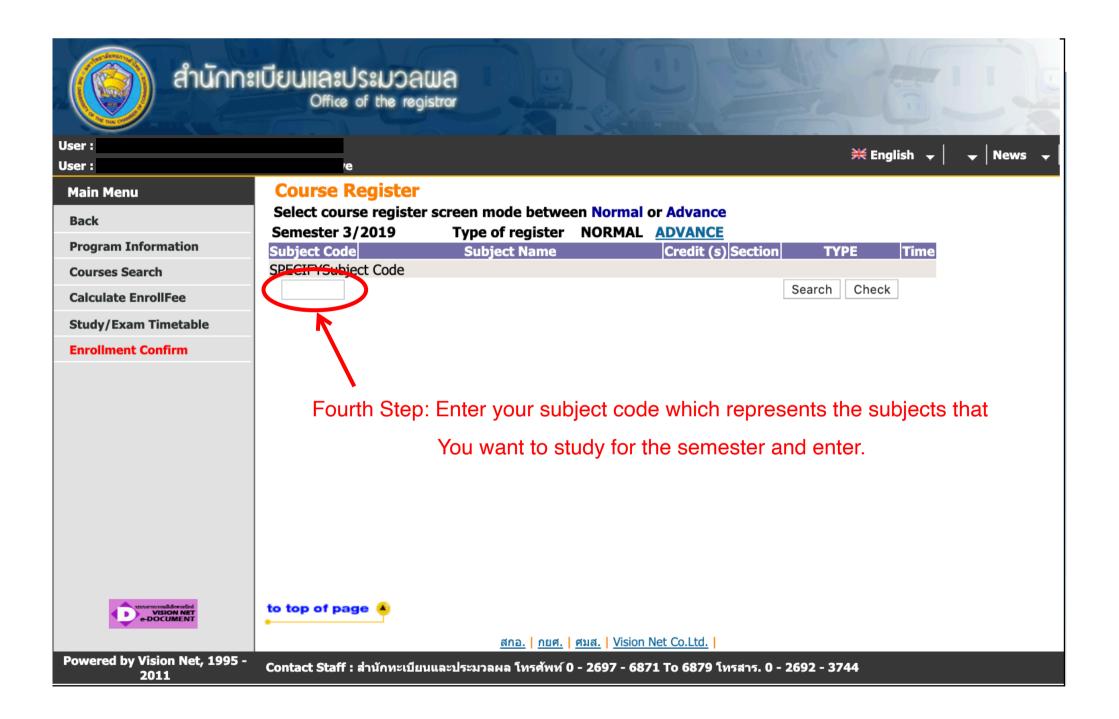

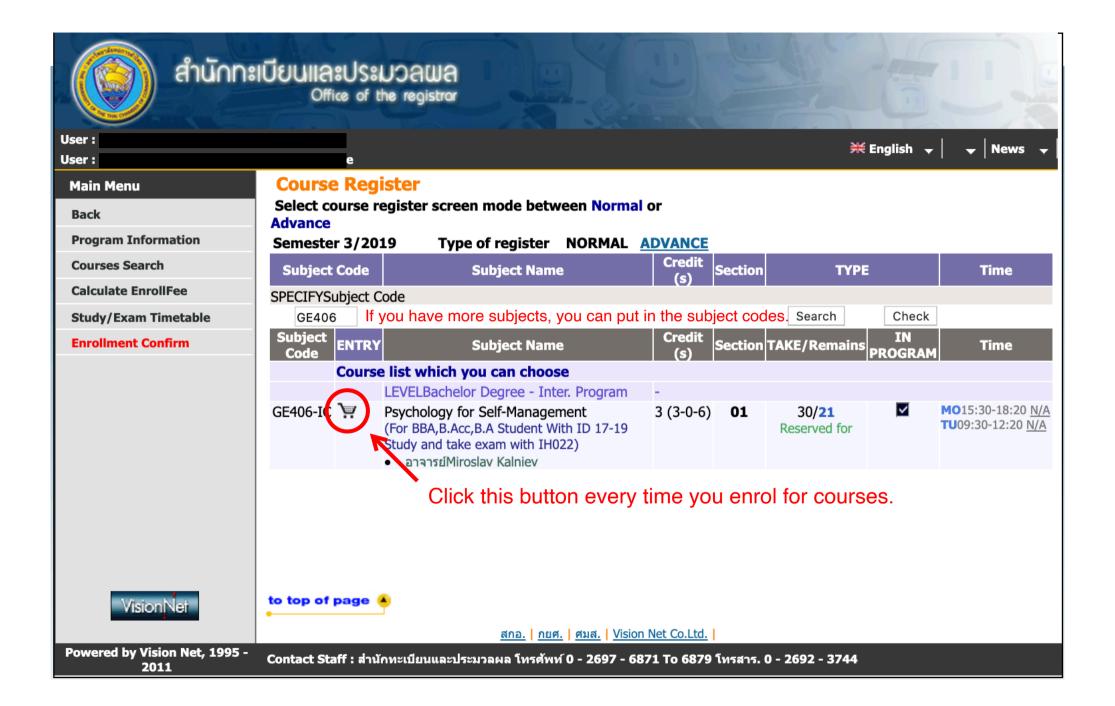

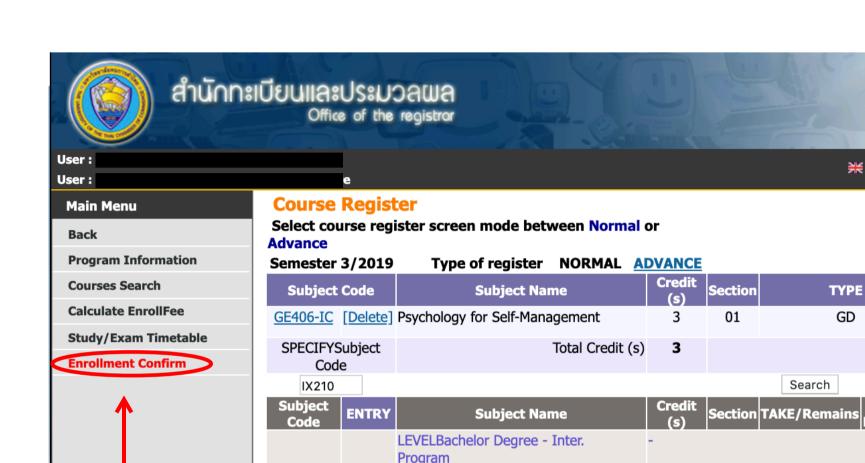

Management

If you do not see the basket, you cannot enrol for the course or the course might not be opened in the semester.

3 (3-0-6) **01** 

**₩ English** 

News

Time

MG 5:30-18:20 N/A

TU09:30-12:20 N/A

Fee 7,100.00

Time

FR09:30-12:20 N/A

FR13:30-16:20 N/A

You can check

the fees

Check

IN

**PROGRAM** 

15/**15** 

confirm your enrolment of the subjects

Click this button to

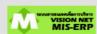

to top of page 🎩

IX210-1

<u>สกอ. | กยศ. | ศมส. | Vision Net Co.Ltd.</u>

Powered by Vision Net, 1995 - 2011

Contact Staff : สำนักทะเบียนและประมวลผล โทรศัพท์ 0 - 2697 - 6871 To 6879 โทรสาร. 0 - 2692 - 3744

Marketing Channel and Distribution

(For Minor MKT With ID 59-18)

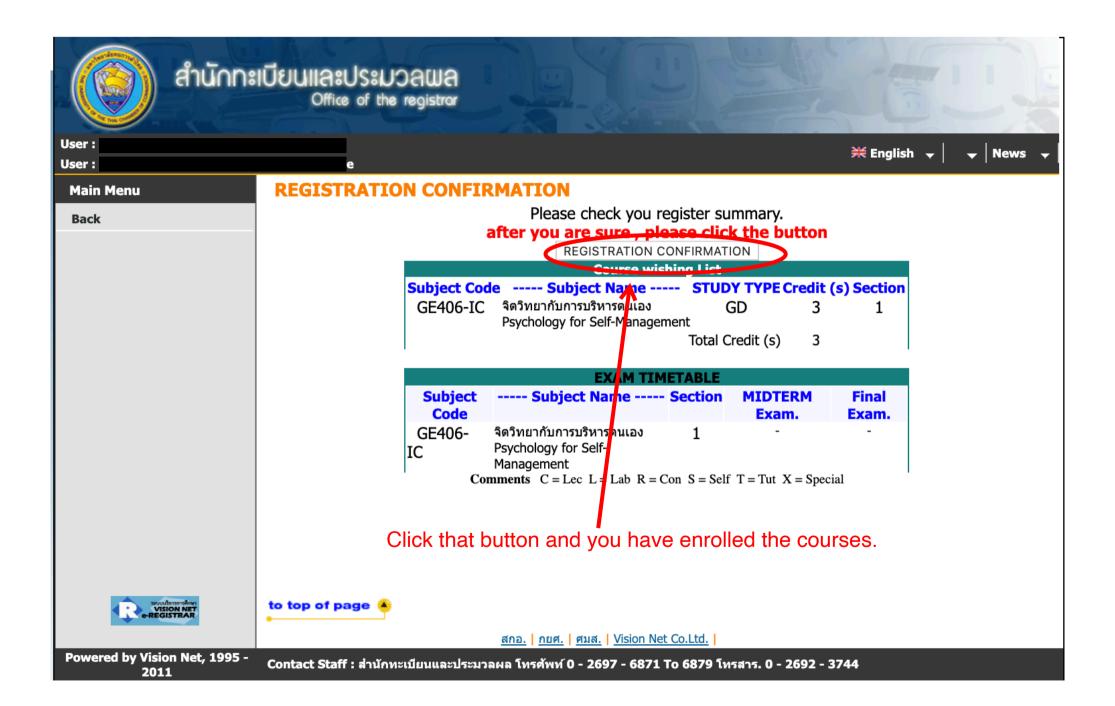

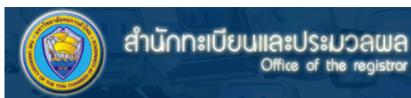

User:

User:

**₩ English** 

#### **Main Menu**

Sign out

**Change Password** 

**Enrollment Result** 

Study/Exam Timetable

**Bibliography** 

Dept/Schoolarship

Studied Result

**Graduation Check** 

**Graduate List** 

Suggest

Weblog

#### Educational system Manual

Student manual (Thai)

Student manual (Eng)

Teacher Eva.Manual (TH)

Teacher Eva.Manual (EN)

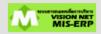

| Document                     | STATUS   | Comments |
|------------------------------|----------|----------|
| Student information document | not send |          |
| Transcript(cop)              | not send |          |
| ID CARD(copy)                | not send | Passport |

[ Outstanding Found / Scholarship Student ]

[ For student with every kind of scholarships, room and seat number are arranged by the system of the Office of Registrar. (mid-term examination only) ]

[ For student without scholarships, room and seat number of examination are not arranged by the system of the Office of Registrar in case the payment is still pending. ]

## 1. IA913 iTunes U (Very High Priority) (Instructor)

Please be sure that you join iTunes U for IA913. The enrollment code is DJZ-FDJ-CLF. I will announce information about the final exam in iTunes U.

Posted By ศิริพรรณ เชื่อนข่ายแก้ว [ 21 April 2020 ]

## IA913 Quiz and final exam (High Priority) (Instructor)

If anyone does not have gmail or google account yet, please create one as you will need it for the guiz and final exam. Thanks!

Posted By ศิริพรรณ เชื่อนข่ายแก้ว [ 22 April 2020 ]

In order to pay, You need to click this button

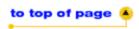

<u>สกอ. | กยศ. | ศมส. | Vision Net Co.Ltd.</u>

Powered by Vision Net, 1995 - 2011

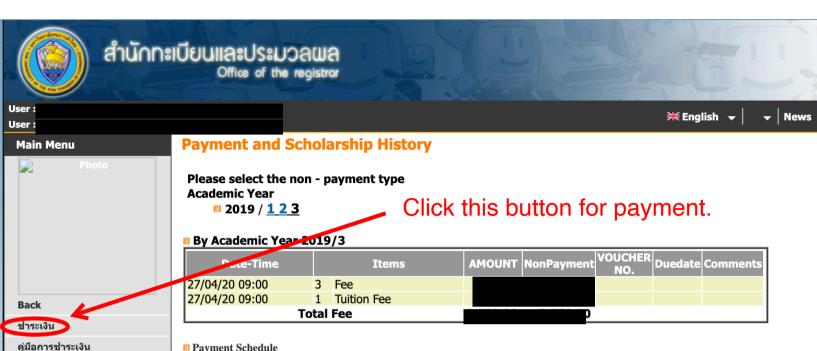

**■ Payment Schedule** 

- Tuition Payment 27/4/2563 - 24/5/2563

#### Scholarship

| Semester | Scholarship                                                           | AMOUNT | TAKE | Balance | TYPE | SUPPORTER                               |
|----------|-----------------------------------------------------------------------|--------|------|---------|------|-----------------------------------------|
| 1/2019   | 99 :                                                                  | -      | -    | -       | R    | THE UNIVERSITY OF THAI CHAMBER COMMERCE |
| 1/2019   | 203 : UTCC Gold scholarship - English program (International student) | -      | -    | -       | Р    | THE UNIVERSITY OF THAI CHAMBER COMMERCE |
| 2/2019   | 203 : UTCC Gold scholarship - English program (International student) | -      | -    | -       | Р    | THE UNIVERSITY OF THAI CHAMBER COMMERCE |
| 3/2019   | 203 : UTCC Gold scholarship - English program (International student) | -      | -    | -       | Р    | THE UNIVERSITY OF THAI CHAMBER COMMERCE |

#### **Comments TYPE**

D : ENGทุนที่ตัดรายการโดยการลดหนึ่

E : ENGต้องชำระเงิน- ไม่คืนส่วนที่เหลือ ( ภายนอก )

N : ENGไม่ต้องชำระเงิน- ไม่คืนส่วนที่เหลือ ( ภายใน )

P : ENGคิดแบบสัดส่วน (%)

R : ENGไม่ต้องชำระเงิน- คืนส่วนที่เหลือ ( ทบวง )

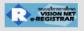

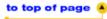

<u>สกอ. | กยศ. | ศมส. | Vision Net Co.Ltd. |</u>

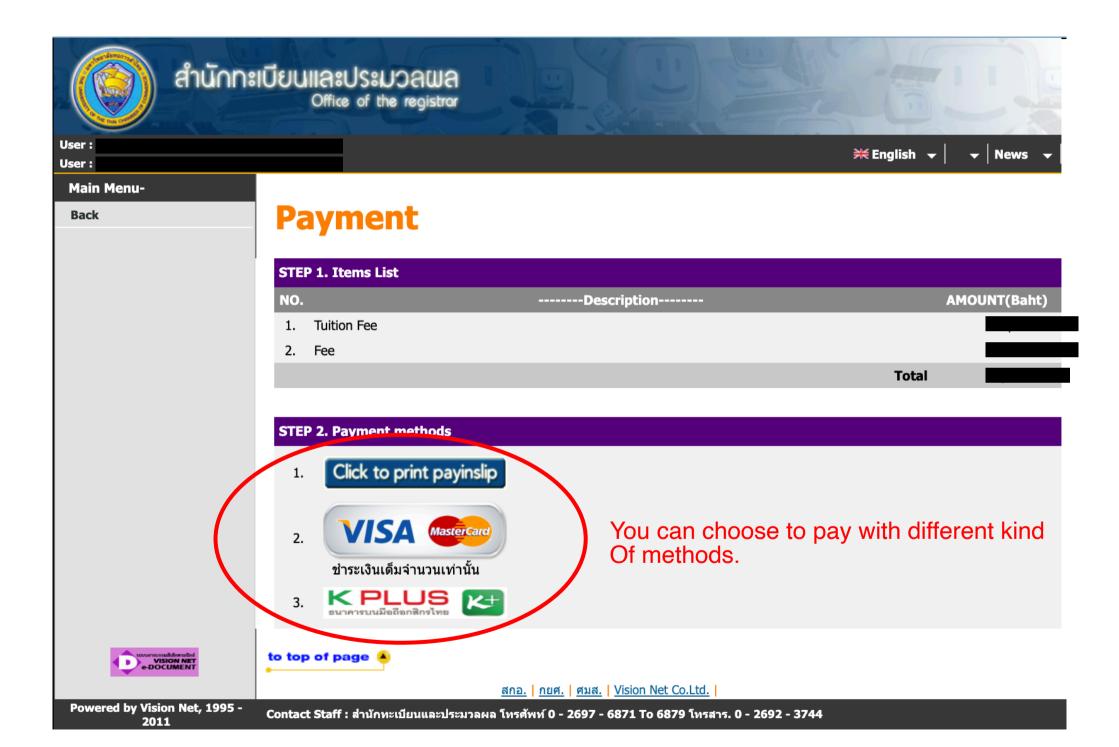